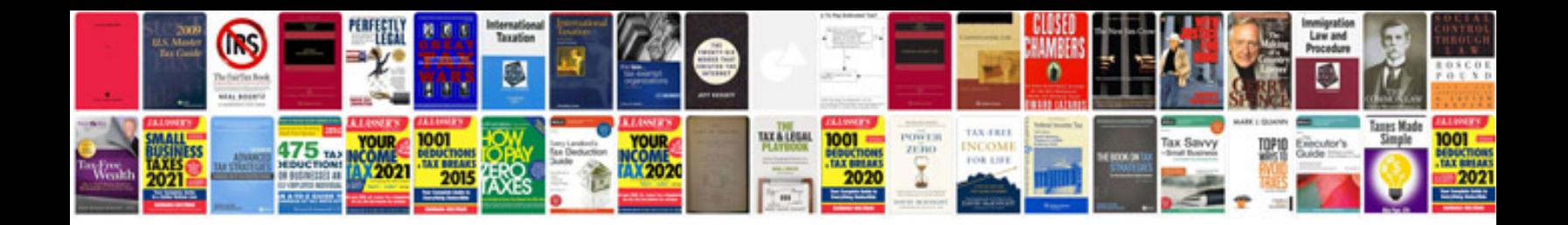

**Bmw 3 series e90 e91 e92 e93 service manual**

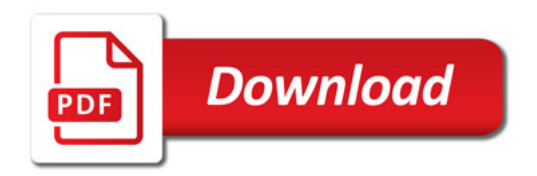

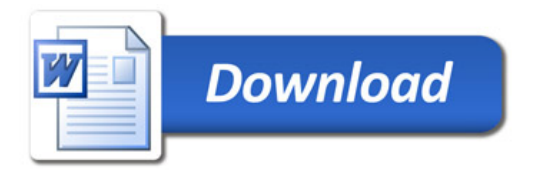